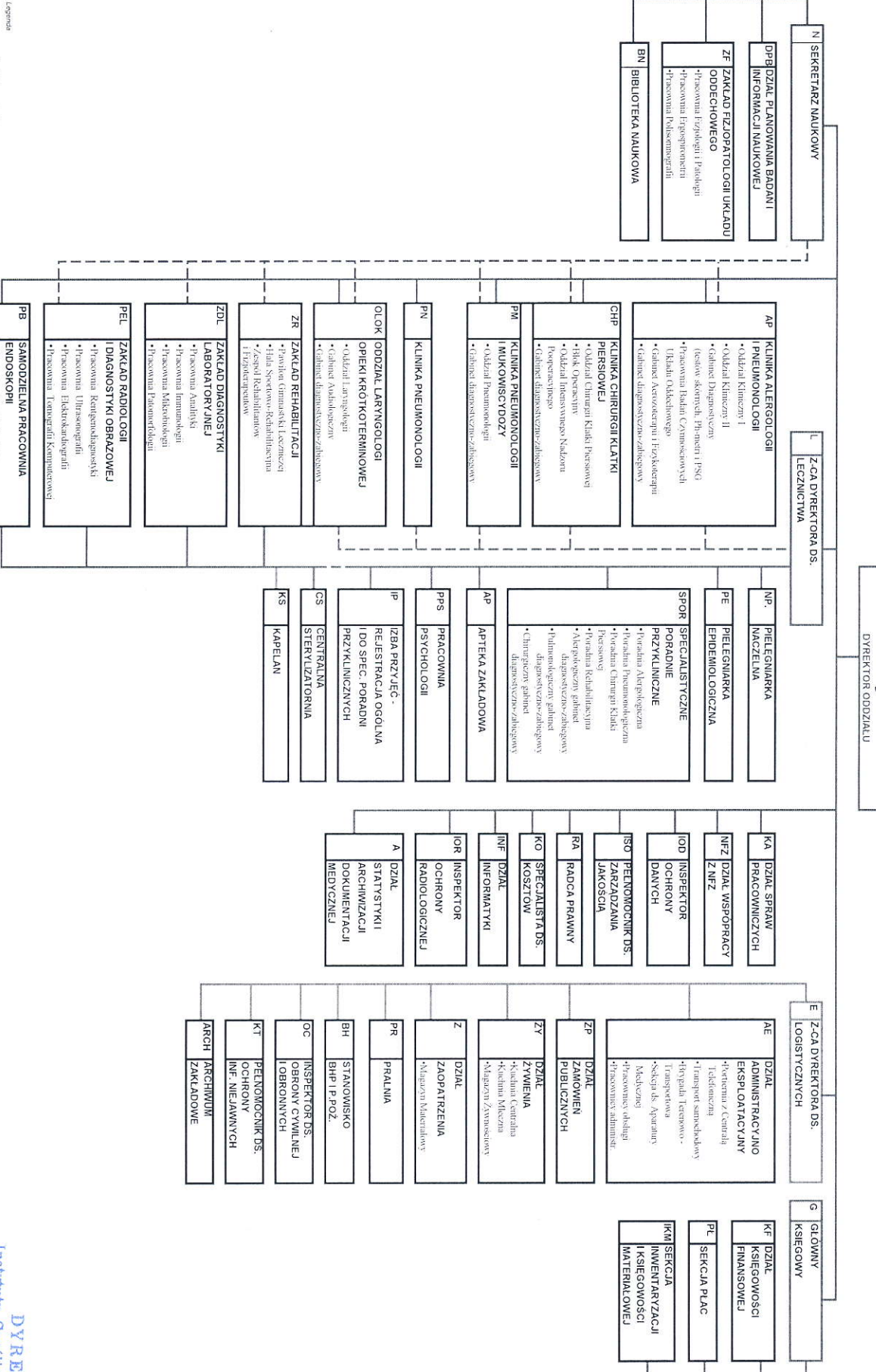

SCHEMAT ORGANIZACYJNY ODDZIAŁU TERENOWEGO IGICHP IM. JANA I IRENY RUDNIKÓW W RABCE-ZDRÓJ

Pracovnia Bronchologiczna

dr hab. n. med. Stefan Wesolowski

DYREKTOR<br>Instytutu Gruźlicy i Chorób Płuc

Załącznik nr 1 do Regulaminu Organizacyjnego IGiCHP zarządzenie nr 10/2020 z dn. 25.03.2020 r.

str. 2 z 2